# Neuro-Symbolic Artificial Intelligence Chapter 6 ProbLog

Nils Holzenberger

April 2, 2024

### Outline

- Probabilistic programming
  - Atoms
  - Predicates
  - Learning probabilities
- Probabilities
- ProbLog
  - Mechanics
    - Computing success probabilities
  - Options

### Outline

- Probabilistic programming
  - Atoms
  - Predicates
  - Learning probabilities
- 2 Probabilities
- ProbLog
  - Mechanics
    - Computing success probabilities
  - Options

### Problem

- Sometimes it's straightforward to determine the truth value of a predicate
  - member(Element, List)
  - win(GameState), loss(GameState)
- Sometimes not
  - is\_cat(Image)
  - Sentiment analysis

#### Goal

- Incorporate uncertainty into Prolog
- Incorporate learnable parameters into Prolog
  - Statistical machine learning
  - Neural networks see next lecture
- Combine symbols (Prolog program) and neural networks

## ProbLog

ProbLog = Prolog + probabilities

We introduce ProbLog which is — in a sense — the simplest probabilistic extension of Prolog one can design.

De Raedt et al, ProbLog: A Probabilistic Prolog and Its Application in Link Discovery, IJCAI 2007

# ProbLog

- ProbLog is one of many probabilistic programming packages
- As far as I know it is very principled, and enjoys many extensions
  - Approximate and exact inference
  - Plugins for Pytorch

### Weather

#### Example weather.pl

- Run queries
- Assert evidence

## Poker dice

- Fair dice
- Biased dice

# Monty Hall paradox

- The Monty Hall game
  - There are 3 doors. Behind one of them is a reward.
  - The player picks a door.
  - The game moderator opens a different door, revealing that there is no reward behind it.
  - The player can choose to keep the door picked at the beginning, or to pick the other closed door.
  - What is the best decision?
- Example monty-hall.pl
  - First, code a door-picking game (1 turn)
  - Second, code the Monty Hall game

#### Poker dice

Learning with ProbLog: problog lfi myprogram.pl myexamples.pl

- Learning the probability of an opponent cheating
- Learning the bias of the dice

## Outline

- Probabilistic programming
  - Atoms
  - Predicates
  - Learning probabilities
- Probabilities
- ProbLog
  - Mechanics
    - Computing success probabilities
  - Options

#### **Probabilities**

- What is a probability?
  - I toss a coin. What is the *probability* it lands on tails?
  - I throw two dice. What is the probability of getting a double six?
- A belief
   Measurement of my belief that the coin will land on tails
- The frequency of an outcome
   Frequency of outcome if I toss the same coin 10,000 times
- The ratio of monetary amounts people are willing to bet Predictive markets — possibly the most practical definition

### Random variables

A random variable is a function that maps the outcome of an experiment to a value

Coin-flipping experiment:

```
X = \{ "the coin lands on heads" \rightarrow X = 1,
"the coin lands on tails" \rightarrow X = 0
```

#### Poker game:

```
Y = \{ "my opponent cheated" \rightarrow Y = 1,
"my opponent did not cheat" \rightarrow X = 0 \}
```

```
Z = \{\text{"my opponent is dealt a royal flush"} \rightarrow Z = 1, ...\}
```

We can reason about the probability of X = 1, noted p(X = 1)

### Random variables

- Random variables are not random
- Random variables are not variables
- Random variables are functions
- Random variables are deterministic
- The randomness comes from the outcome
- A random variable deterministically maps an outcome to a value

Adapted from Ryan Cotterell's Introduction to NLP

# Why use probabilities in AI?

- There is theory about how to estimate probabilities from data samples
- They can efficiently model noisy processes
  - The process = the part of the mechanics we understand
  - The noise = the part we don't understand
- Probabilities can model deterministic processes

# Useful properties

- Non-negativity  $\forall x \in D, \ p(X = x) \ge 0 \ / \ \forall x \in D, \ f(x) \ge 0$
- Sums to 1  $\sum_{x \in D} p(X = x) = 1$
- Additivity If  $A \subset B$  then  $p(A) \le p(B)$
- Joint probabilities  $p(X = x, Y = y) \stackrel{\text{def}}{=} p(\{X = x\} \cap \{Y = y\})$
- Marginalization  $p(X = x) = \sum_{y \in D_y} p(X = x, Y = y)$
- Conditional probabilities  $p(X = x | Y = y) \stackrel{\text{def}}{=} \frac{p(X = x, Y = y)}{p(Y = y)}$

# Example: probabilities in Natural Language Processing

Step 1. Express the quantities of interest as random variables.

eg spam classification:

Experiment = I receive an email

X =the email I receive (it's a string)

Y = 1 if the email is spam, 0 otherwise

# Example: probabilities in Natural Language Processing

```
X = the email I receive (it's a string)
```

Y = 1 if the email is spam, 0 otherwise

- p(y|x) Given that I received email x, is it spam?
- p(y) How probable is it that an email I receive should be spam?
- p(x) How probable is it that I should receive email x?
- p(x|y) How probable is it that I should receive email x, assuming that it's spam/not spam?

## Step 2. How to compute p(y|x)? $\rightarrow$ next lecture

## Outline

- Probabilistic programming
  - Atoms
  - Predicates
  - Learning probabilities
- 2 Probabilities
- ProbLog
  - Mechanics
    - Computing success probabilities
  - Options

# Probability distributions over Prolog programs

- Experiment:
  - A ProbLog program is a set of Prolog clauses, each with a probability (weight in [0,1])
  - We draw clauses from a ProbLog program, according to the probabilities
- Outcome: a set of clauses S
- Random variable X: X = 1 if  $S \vdash G$  where G is a pre-defined query
- In Prolog we wanted to know whether or not G succeeds. In ProbLog, we get the probability that G succeeds p(X = 1)
- How do we compute p(X = 1)? We enumerate all programs and their weights

De Raedt et al, ProbLog: A Probabilistic Prolog (...), IJCAI 2007

# Probability distributions over Prolog programs

A Prolog program L is a set  $\{f_1,...,f_m\}$  where  $f_i$  is a Prolog clause

A ProbLog program T is a set of Prolog clauses  $C = \{c_1, ..., c_n\}$  and a function w that specifies each clause's probability  $w(c_i)$ 

G is a clause whose probability we want to compute

- $p(L|T) = \prod_{c \in L} w(c) \prod_{c \in C \setminus L} 1 w(c)$ Probability of program L drawn from T
- p(G|L) = 1 if  $L \vdash G$  else 0 Success probability of clause G given program L
- p(G,L|T) = p(G|L)p(L|T)Probability of clause G and program L under T
- $p(G|T) = \sum_{L \subset C} p(G, L|T)$ Probability of clause G under T

De Raedt et al, ProbLog: A Probabilistic Prolog (...), IJCAI 2007

| cloudy | sunshine | raining | nice | funny | p(L)          |
|--------|----------|---------|------|-------|---------------|
| Т      | Т        | Т       | F    | Т     | 0             |
| Τ      | Т        | F       | Т    | F     | 0             |
| Τ      | F        | Т       | F    | F     | .3 * .8 = .24 |
| Τ      | F        | F       | F    | F     | .3 * .2 = .06 |
| F      | Т        | Т       | F    | Т     | 0             |
| F      | Т        | F       | Т    | F     | 0.7           |
| F      | F        | Т       | F    | F     | 0             |
| F      | F        | F       | F    | F     | 0             |

The sum is 1

#### Probability of cloudy: .3

| cloudy | sunshine | raining | nice | funny | p(L)          |
|--------|----------|---------|------|-------|---------------|
| Т      | Т        | T       | F    | T     | 0             |
| Т      | Т        | F       | Т    | F     | 0             |
| Т      | F        | Т       | F    | F     | .3 * .8 = .24 |
| Т      | F        | F       | F    | F     | .3 * .2 = .06 |
| F      | T        | Τ       | F    | Τ     | 0             |
| F      | Т        | F       | Τ    | F     | 0.7           |
| F      | F        | Т       | F    | F     | 0             |
| F      | F        | F       | F    | F     | 0             |

## Probability of nice: .7

| cloudy | sunshine | raining | nice | funny | p(L)          |
|--------|----------|---------|------|-------|---------------|
| Т      | Т        | Т       | F    | Т     | 0             |
| Т      | Т        | F       | Т    | F     | 0             |
| Т      | F        | Τ       | F    | F     | .3 * .8 = .24 |
| Τ      | F        | F       | F    | F     | .3 * .2 = .06 |
| F      | Т        | Τ       | F    | Т     | 0             |
| F      | Т        | F       | Т    | F     | 0.7           |
| F      | F        | Τ       | F    | F     | 0             |
| F      | F        | F       | F    | F     | 0             |

### Probability of funny: 0

| cloudy | sunshine | raining | nice | funny | p(L)          |
|--------|----------|---------|------|-------|---------------|
| Т      | Т        | Т       | F    | Т     | 0             |
| T      | T        | F       | Т    | F     | 0             |
| Τ      | F        | Τ       | F    | F     | .3 * .8 = .24 |
| Т      | F        | F       | F    | F     | .3 * .2 = .06 |
| F      | Т        | Т       | F    | Т     | 0             |
| F      | Т        | F       | Т    | F     | 0.7           |
| F      | F        | Τ       | F    | F     | 0             |
| F      | F        | F       | F    | F     | 0             |

- This is referred to as model counting
- This has the same issues as using truth tables to determine tautologies

```
% If X is a friend of Y, then X likes Y:
l(X,Y):- f(X,Y).
% If there is Z such that X is friends with Z and Z likes Y,
% then there is a 80% chance that X likes Y
0.8::l(X,Y):- f(X,Z), l(Z,Y).
% john is friends with mary with probability .5
0.5::f(john,mary).
0.5::f(mary,pedro).
0.5::f(mary,tom).
0.5::f(pedro,tom).
```

```
R1 1(X,Y) := f(X,Y).
R2 0.8::1(X,Y):-f(X,Z), 1(Z,Y).
R3 0.5::f(john,mary).
R4 0.5::f(mary,pedro).
R5 0.5::f(mary,tom).
R6 0.5::f(pedro,tom).
```

```
Query: 1(john,tom)
                                                  R1
                                                        1(X,Y) := f(X,Y).
                                                  R2
                                                         0.8::1(X,Y):-f(X,Z), 1(Z,Y).
f(j,t)
          f(j,A),l(A,t)
                                                  R3
                                                        0.5::f(john,mary).
                                                  R4
                                                         0.5::f(mary,pedro).
                                                        0.5::f(mary,tom).
              1(m,t)
                                                  R5
 fail
                                                  R6
                                                         0.5::f(pedro,tom).
                     Rt(m,B),1(B,t)
 f(m,t)
                                                               Q = (R2 \land R3 \land R1 \land R5) \lor
            1(p,t)
                                         1(t,t)
 success
                                                               (R2 \land R3 \land R2 \land R4 \land R1 \land R6)
                                                               Q = (R1 \wedge R2 \wedge R3 \wedge R5) \vee
               f(p,C),l(C,t) f(t,t)
                                            f(t,E),1(E,t)
     f(p,t)
                                                               (R1 \land R2 \land R3 \land R4 \land R6)
                                   fail
     success
                                                  fail
                                                               De Raedt et al, ProbLog: A
                       f(t,D),1(D,t)
                                                               Probabilistic Prolog (...), IJCAI
             f(t,t)
                                                               2007
```

fail

fail

#### In summary:

- Find all the ways of proving goal G
- Do this efficiently by using the trace of the proof by resolution
- $p(Q|T) = p(\bigvee_{b \in \operatorname{proofs}(Q)} \bigwedge_{c \in \operatorname{clauses}(b)} c)$   $\operatorname{proofs}(Q)$ : the set of proofs for Q $\operatorname{clauses}(b)$ : the set of clauses that appear in proof b
- $\rightarrow$  but the paths are not disjoint, so in general  $p(q|T) \neq \sum_{b \in pr(q)} \prod_{c \in cl(b)} p(c)$

De Raedt et al, ProbLog: A Probabilistic Prolog (...), IJCAI 2007

# Grounding

```
l(t,j) is grounded; l(t,X) is not grounded
```

- In some neuro-symbolic programming paradigms, the engine
  - grounds all formulas, then
  - computes the truth values of grounded atoms.
- The SLD tree only computes those groundings necessary for the proof
- In the previous example,  $2 \times 4 \times 4 = 32$  groundings:

```
1(j,j)
                                           f(p,j) f(t,j)
       1(m,j)
              l(p,j)
                     l(t,j)
                             f(j,j)
                                    f(m,j)
                                           f(p,m) f(t,m)
1(j,m)
       1(m,m) 1(p,m) 1(t,m)
                             f(j,m) f(m,m)
l(j,p) l(m,p) l(p,p) l(t,p) f(j,p) f(m,p) f(p,p) f(t,p)
1(j,t)
       1(m,t) 1(p,t) 1(t,t)
                             f(j,t) f(m,t)
                                           f(p,t) f(t,t)
```

$$Q = (R1 \land R2 \land R3 \land R5) \lor (R1 \land R2 \land R3 \land R4 \land R6)$$

Computing the probability of DNF formulae is an NP-hard problem even if all variables are independent

- Binary decision diagrams represent the formula as a disjunction of disjoint conjunctions
- There are algorithms for efficient conversion

$$Q = (R1 \land R2 \land R3 \land R5) \lor (R1 \land R2 \land R3 \land R4 \land R6)$$

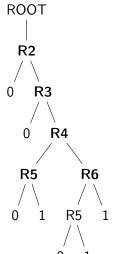

 $Q = (R1 \land R2 \land R3 \land R5) \lor (R1 \land R2 \land R3 \land R4 \land R6)$ 

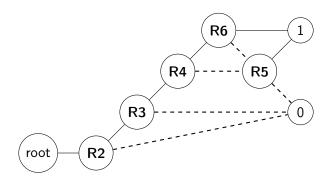

$$Q = (R1 \land R2 \land R3 \land R5) \lor (R1 \land R2 \land R3 \land R4 \land R6)$$

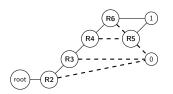

- Read off the 3 paths that end in 1:
  - R2, R3, ¬ R4, R5
  - R2, R3, R4, ¬ R6, R5
  - R2, R3, R4, R6

$$Q = (R2 \land R3 \land \neg R4 \land R5) \lor (R2 \land R3 \land R4 \land \neg R6 \land R5) \lor (R2 \land R3 \land R4 \land R6)$$

$$p(Q) = p_2 p_3 (1 - p_4) p_5 + p_2 p_3 p_4 (1 - p_6) p_5 + p_2 p_3 p_4 p_6$$

- Computing the BDD diagram:
  - Turn each successful proof in the SLD tree into a clause
  - Turn each clause into a BDD diagram
  - Merge diagrams (P-time)
  - Put diagram into canonical form (P-time)

De Raedt et al, ProbLog: A Probabilistic Prolog (...), IJCAI 2007

## Computing probabilities

- Use the Prolog engine to get all possible proofs
- Turn the SLD tree into a BDD diagram
- Read the probabilities off the BDD diagram

## ProbLog options

- (default, no keyword): standard ProbLog inference
- sample: generate samples from a ProbLog program
- mpe: most probable explanation
- Ifi: learning from interpretations
- dt: decision-theoretic problog
- map: MAP inference
- explain: evaluate using mutually exclusive proofs
- ground: generate a ground program
- bn: export a Bayesian network
- shell: interactive shell

## shell: interactive shell

```
problog shell
```

```
consult('file.pl')
```

# shell: generate samples from a ProbLog program

problog sample likes.pl -N 10 --with-facts

## mpe: most probable explanation

computing the possible world with the highest probability in which all queries and evidence are true

problog mpe likes.pl --full

# Ifi: learning from interpretations

next lecture

# dt: decision-theoretic problog

```
File dt_model.pl:
                                 $ problog dt dt_model.pl
                                 raincoat:
0.3::rain.
                                 umbrella:
0.5::wind.
                                 SCORE: 43.00000000000001
?::umbrella.
?::raincoat.
broken_umbrella :- umbrella, rain, wind.
dry :- rain, raincoat.
dry :- rain, umbrella, not broken_umbrella.
dry :- not(rain).
utility(broken_umbrella, -40).
utility(raincoat, -20).
utility(umbrella, -2).
utility(dry, 60).
```

# explain: evaluate using mutually exclusive proofs

problog explain likes.pl

## ground: generate a ground program

problog ground likes.pl